## **Ratusz, gimnazjum, kościół: uroczystości w przestrzeni publicznej**

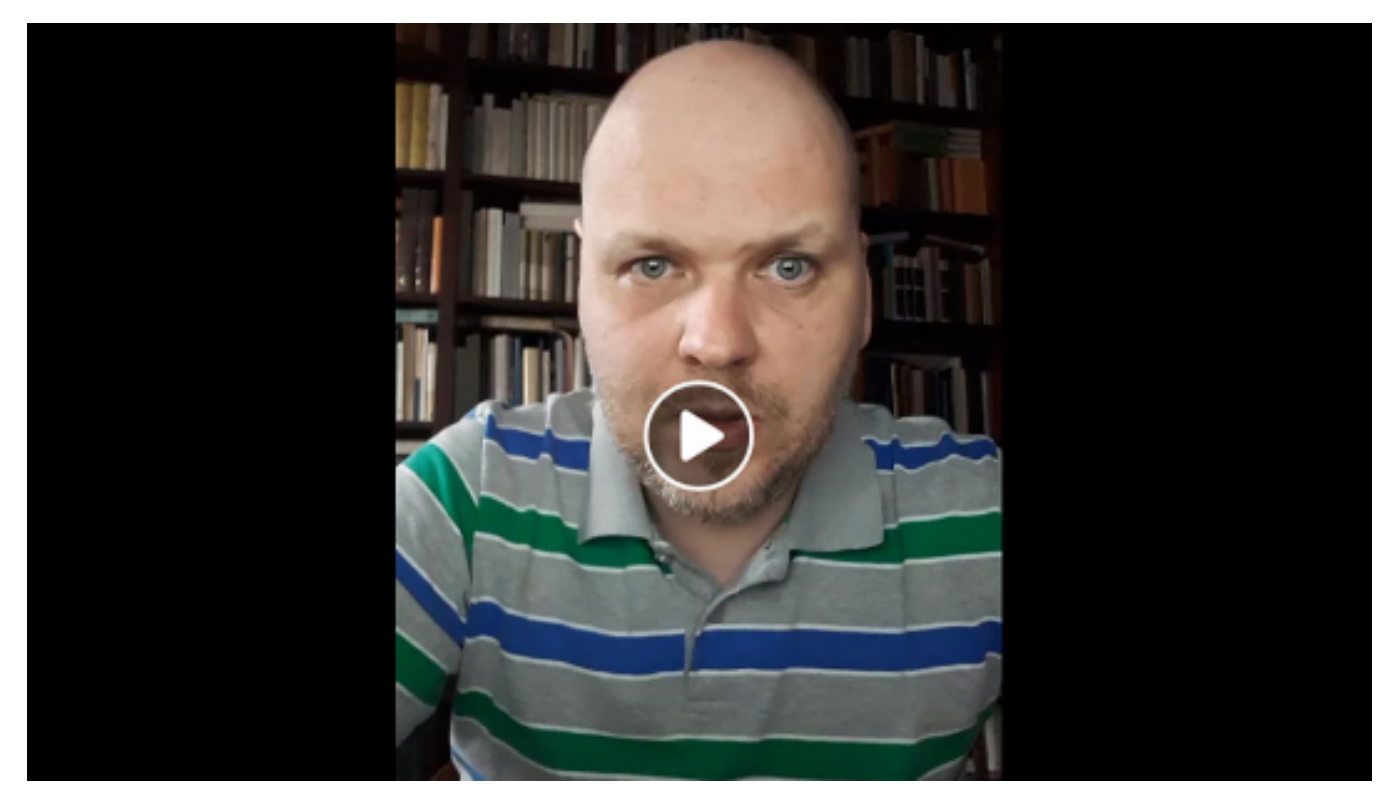

## $[1]$

## **Opis wydarzenia:**

Wykład prof. Bartosza Awianowicza. Toruński naukowiec opowie o tym, jak wczesnonowożytny Toruń żył pomiędzy epidemiami, jak się w Toruniu bawiono, świętowano i obchodzono uroczystości.

Chociaż wczesnonowożytny Toruń często nawiedzały epidemie (5 razy w wieku XVI, 9 razy w wieku XVII), większość ważnych uroczystości: od corocznych wyborów urzędników miejskich po huczne wizyty królów odbywało się publicznie - w ratuszu Starego Miasta, w Dworze Artusa, w kościołach (zwłaszcza Panny Marii) oraz w audytorium Gimnazjum Akademickiego.

Tłumnie gromadzili się torunianie również na uroczystościach religijnych (protestanckich i katolickich), na ślubach i pogrzebach najważniejszych obywateli miasta oraz na zawodach Bractwa Kurkowego.

Specialna oprawę miały także wydarzenia związane z dworem królewskim (np. narodziny królewiąt, śluby i pogrzeby monarchów) oraz polityką Rzeczypospolitej (np. zawarcie pokoju w Oliwie).

Wydarzeniom tym często towarzyszyły okolicznościowe panegiryki i wiersze w języku łacińskich, niemieckim i polskim, z których wiele zachowało się w zbiorach Książnicy Kopernikańskiej.

## [LINK DO WYDARZENIA](https://www.facebook.com/events/699466690818713/) [2]

**Data:** 09.06.2020 18:00 **Miejsce:** online **Organizator:** [Wojewódzka Biblioteka Publiczna - Książnica Kopernikańska](https://torun.pl/pl/wojewodzka-biblioteka-publiczna-ksiaznica-kopernikanska) [3] **Kategoria wydarzenia:** Spotkanie **Położenie:** 

**Odnośniki:**

Opublikowano na www.torun.pl (https://torun.pl)

- [1] https://torun.pl/sites/default/files/ksiaznica\_zarazy.jpg
- [2] https://www.facebook.com/events/699466690818713/
- [3] https://torun.pl/pl/wojewodzka-biblioteka-publiczna-ksiaznica-kopernikanska